#### **Flasm Crack Keygen For (LifeTime) X64**

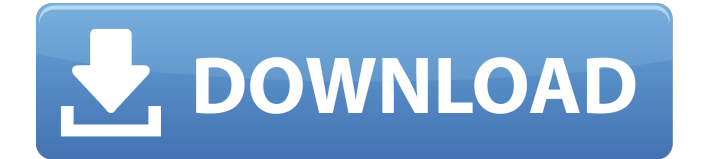

#### **Flasm Crack + Activation Key [32|64bit]**

FLASH is a free and open-source ActionScript 2.0 game making application. With FLASH, you can create a fun game without any Flash knowledge or programming skills. By using FLASH, you can easily create a fun game without any Flash knowledge or programming skills. FLASH is bundled with Flash professional, so it will work right after installation. However, you can also use it in your Flash actions to make some changes to your FLASH code. 1. Apply your changes to a compiled SWF file as FLASH actions. 2. Copy the updated.swf file with compiled actions to a different location. 3. Run the original.swf file with actions and see the differences. Flasm Notes: When running FLASH games in fullscreen mode, it is recommended to turn the screen scaling to "2x". To make sure a SWF file can be run with FLASH, you should add the following line to the ActionScript tag: swfversion=9 You can also use iframes with FLASH to make sure you can use FLASH with your SWF. Include the following: To run your FLASH games as slideshow, you should include the following in your tags: width="300" You can then add the following to view slideshow: playerVars="showScale=true&showFPS=true&loop=true" You can add the following to pause slideshow: pauseOnHover=true You can add the following to resume slideshow: resumeOnMouseover=true Flasm Screenshots: Flasm Commands: Usage: flasm -d Disassemble your entire SWF, including timelines and events. -h Show FLASH documentation. -l Like -h, but with less output. -s Embed flashactionscript.swf to your SWF. (You can embed actions using the -e parameter.) -e Embed the specified actions in your SWF. (You can embed actions using the -s parameter.) -f Embed

# **Flasm Crack + Full Product Key Download For PC**

the specified actions in your SWF. (You can embed actions using the -e parameter.)

Flasm Crack is the open source Flash ActionScript disassembler. The primary purpose is to allow you to decode the bytecode from any ActionScript. As a result, you can re-encode ActionScripts in one click. Flasm Activation Code is able to understand ActionScripts produced by Flash 8 and older versions of Flash. It decodes ActionScript in FLA format. Flash 8 and newer version SWFs typically have a Flash player manifest file, which can be either a FLA or a SWC file. Before Flash 8, SWFs did not include such manifest file, but FLAs are supported. Flasm's functionality is compatible with those of SWFDec and SWFDump. Flasm provides additional functionality: - Double-click on a SWF to disassemble or encode the contents and actions to a new SWF file. - Decompiler is able to keep track of the timeline/events in your SWF by storing them in an Event Listener Dictionary. FLA files can also be imported and saved as such. - Compiler can be used to encode FLA files into SWF files. - Single click to apply your changes to the SWF. - Can be used to evaluate ActionScript or flex asm. - Can generate a SWC file from a SWF project for loading directly in Flash Player 6. - Support for Windows, Mac OS X and Linux. Flasm Installation: - - - Flasm Usage: - In Windows: Go to bin\Flasm folder and open Flasm.exe - In Mac

OS X: Go to Flasm folder and open Flasm.app - In Linux: Go to Flasm folder and open Flasm - In Windows/Mac OS X, double click Flasm to decompile the selected SWF. - In Linux, double click Flasm to encode the selected SWF. To decompile a SWF from the command line, you need to set command line options. Note that the command line flags are different for FLA and SWC files. FLA file needs to be in FLA format. Open up the file and double click on it. Flasm decodes and decodes the Actionscript. FLA files does not have classes. There is no Event Listener Dictionary in FLA 09e8f5149f

## **Flasm Crack+ License Key Full Free [Latest 2022]**

Flasm is a free command line assembler/disassembler of Flash ActionScript bytecode. It lets you make changes to any SWF. Flasm fully supports SWFs produced by Macromedia Flash 8 and earlier Flash versions. Flasm was designed to disassemble your entire SWF including all the timelines and events. Looking at disassembly, you learn how the Flash compiler works, which improves your ActionScript skills. You can also do some optimizations on the disassembled code by hand or adjust the code as you wish. Flasm then applies your changes to the original SWF, replacing original actions. It's also possible to embed Flasm actions in your ActionScript, making optimizing of large projects more comfortable. Flasm is not a decompiler. What you get is the human readable representation of SWF bytecodes, not ActionScript source. If you're looking for a decompiler, Flare may suit your needs. However, Flare can't alter the SWF. More information... LICENSE The license of Flasm is provided under the terms of the Common Public License, version 1.0 (CPL) ( The CPL is a license which allows redistribution of free software under the following conditions: 1. You may copy and distribute the object code of the Program. 2. You may modify your copy or copies of the Program or work based on it, distribute combinations including the work, provide the object code to others, and perform research and development work in connection with the Program for others. 3. You may give any number of copies of the Program for free to friends, family or others. 4. For any distribution of the work which is not covered by this License, you must give prominent notice to the public that a copy of this License is available through the world-wide-web at this URL: 5. If you make modifications to your copy of the Program, the distribution of the work is governed by the

### **What's New in the?**

Flasm is a command line assembler/disassembler of Flash ActionScript bytecode. It lets you make changes to any SWF. Flasm fully supports SWFs produced by Macromedia Flash 8 and earlier Flash versions. Flasm was designed to disassemble your entire SWF including all the timelines and events. Looking at disassembly, you learn how the Flash compiler works, which improves your ActionScript skills. You can also do some optimizations on the disassembled code by hand or adjust the code as you wish. Flasm then applies your changes to the original SWF, replacing original actions. It's also possible to embed Flasm actions in your ActionScript, making optimizing of large projects more comfortable. Flasm is not a decompiler. What you get is the human readable representation of SWF bytecodes, not ActionScript source. If you're looking for a decompiler, Flare may suit your needs. However, Flare can't alter the SWF. What I notice is the list of libraries you have loaded. I noticed a lot of dll, most of which were not my own libraries. Some it did find. Although I did notice some that it didnt found. Is that an indication that the app is not checking for all the dll's or maybe there are some extra libraries I don't have? I have tried to delete all the temp files before running again. I have tried to restart the IDE, but it makes no difference. Thanks, Stepan I know this is an old post, but I ran into the same issue. I was trying to upload an ActionScript class and I got this error.. Error loading package 'pluginNamespace'. at code::ClassFactory::createClassFromBytecode(4) at flash.display::MovieClip/createClass(Unknown Source) at flash.display::Stage/createInstance(Unknown Source) at flash.display::Stage/stagearg0(Unknown Source) at flash.display::Stage/addChild(Unknown Source) at flasm.Main/getInputTokenForFile(1) at flash.utils::File/addEventListener(5) at flasm::Main/call(1) at

flash.utils::Timer/\_callFunction(Timer/functions::timerDispatchFunction(Timer, Timer)::void) at flash.utils::Timer/\_callFunction(Timer/functions::timer

## **System Requirements For Flasm:**

Minimum: OS: Windows Vista/7, Windows 8, Windows 8.1, Windows 10/Server 2012/2016 CPU: Intel Core 2 Duo 1.8 GHz or AMD Phenom X3 2.0 GHz RAM: 1 GB DirectX: Version 9.0 HDD: 32 GB Hard Drive Space: 3.5 GB Additional Requirements: Installation: Once downloaded, the game must be run with Uplay enabled, and Uplay must be set to

<https://officinameroni.com/2022/06/07/windows-7-start-menu-user-picture-remover-free-updated/> <https://www.lichenportal.org/chlal/checklists/checklist.php?clid=15128> <https://coopergoody.com/?p=27283> <https://encuentracommunitymanager.com/crystal-internet-meter-crack-license-key-full/> <http://www.beatschermerhorn.com/?p=3225> <https://invertebase.org/portal/checklists/checklist.php?clid=8018> https://koi-rausch.de/wp-content/uploads/ORemoteControlServer\_Portable\_\_Crack\_\_\_MacWin\_2022.pdf <http://saddlebrand.com/?p=5573> <https://lots-a-stuff.com/kaspersky-virutkiller-crack-license-keygen-free-download-for-windows-final-2022/> [https://virtualanalytics.ai/wp-content/uploads/2022/06/Phantom\\_CD\\_Activation\\_Code\\_With\\_Keygen\\_For\\_PC.pdf](https://virtualanalytics.ai/wp-content/uploads/2022/06/Phantom_CD_Activation_Code_With_Keygen_For_PC.pdf) https://poetbook.com/upload/files/2022/06/cRdObbz5HAvu57Px8vM1\_07\_c82cb203ab07d13c2e814dfc3e8d242d\_file.pd [f](https://poetbook.com/upload/files/2022/06/cRdQbbz5HAvu57Px8vM1_07_c82cb203ab07d13c2e814dfc3e8d242d_file.pdf) <http://thingsforfitness.com/autodesk-dwg-trueview-crack-mac-win-updated-2022/> <https://okinawahousingportal.com/publicware-music-archive-crack-full-product-key-win-mac/> <https://bestrest.rest/wp-content/uploads/2022/06/garsak.pdf>

<http://staffdirect.info/wp-content/uploads/2022/06/thekfall.pdf>

<https://www.sartorishotel.it/private-schools-database-crack-download-pc-windows-latest-2022/> <http://www.ponuda24.com/?p=16488>

<https://www.cch2.org/portal/checklists/checklist.php?clid=9429>

<https://psychomotorsports.com/wp-content/uploads/2022/06/435ed7e9f07f7-377.pdf>

<https://liquidonetransfer.com.mx/?p=3995>